# solartis

### **SOLARTIS INSURE**

# Microservice Catalog

**Solartis Insure is a collection of policy life cycle services that are built from the ground up on microservice technology. You can use all of our microservices or just the ones you need for your insurance products and users. Our microservices can also be extended to other technology platforms. This allows you to have one set of microservices that can be used in your consumer portals, your carrier or agency underwriting platforms as well as in your distribution partners' tech systems.** 

**With Solartis, you are not not locked into our screens and business flow. Our microservices are completely decoupled from the user interface, This allows you or Solartis to create your own branded User Interface, look and feel and business flow. And Solartis microservices can be used on any device; a computer, smart phone, iPad, chatbot or app.**

### **Microservices by Category**

**Explore our microservices catalog and build a new kind of policy administration system.**

Here are the major Solartis Insure Microservices types. Click on a category to find specified microserves tailored to that type.

#### **1. Rating STATELESS AND STATEFUL SUPPORT**

[Rating Microservices are used to Rate/Calculate the insurance](#page-6-0)  premium, and to provide a list of forms to include in the policy document. Rating microservices can be configured at the coverage level, location, or at the policy level.

Our ISO-based Rating Microservices are **auto-generated** and are **specific** to geography/jurisdiction and selected coverages.

Rating Microservices are invoked whenever the policy premium needs to be calculated or recalculated. This includes: quick quote or quote indication, proposal time, endorsement time, cancellation, reinstatement, and renewal.

#### **3. Transaction STATEFUL SUPPORT**

Transaction Microservices are granular policy lifecycle tasks [to save and retrieve data based on the LOB/Product-specific](#page-4-0)  schema. These microservices are auto-generated based on the Product Structure that is defined in the Solartis PMT.

**Example transaction modules are:** Submission, Quote, Policy, Endorsement, Cancel, Reinstate, Renewal, AutoID/COI, etc.

**Example data repositories are:** Submission, Insured, Quote, Policy, COI

#### **[2. Document Generation](#page-6-0) STATELESS SUPPORT**

Document Generation Microservices merges one or more insurance form templates with policy data to generate a single insurance document (PDF). Insurance form templates can be static PDFs or dynamic forms in XSL or DocX format. Our document generation microservices can be configured to generate various types of insurance documents, including: Rate Indication, Application, Rating Worksheet, Proposal, Binder, Invoice, Policy, Payment Receipt, Endorsement, AutoID, COI, Renewal, etc.

#### **4. Workflow STATEFUL SUPPORT**

Workflow Microservices are high-level, orchestrated Policy Lifecycle actions that execute high-level business [functionality. These microservices are customer LOB/product](#page-6-0)  specific and configured during the initial onboarding of the insurance product.

**Examples include:** Create Submission, Register Submission, Create Quote, Offer Quote, Bind Policy, Issue Policy, Pay & Issue, Create Endorsement Quote, Issue Endorsement, Cancel, Reinstate, Create Renewal Quote, etc.

#### **5. Utility** STATELESS AND **STATEFUL SUPPORT**

[Examples of Microservices: Validation, Underwriting rules,](#page-6-0)  Authentication, Authorization, Integration, etc.

#### **7. Metadata STATELESS SUPPORT**

Metadata Microservices provide valid UI/UX question lists, attribute lists, dropdown values based on selected product, geographies, coverages, and answers to prior questions in a UI/UX. These are useful microservices in generating the UI/ [UX dynamically instead of building it statically in a hardcoded](#page-6-0)  manner.

**Example Metadata Microservices are:** Get All Domain/ Lookup Table, GetDependant Attributes, Get Dependent Attributes Values, Get Domain/Lookup Table Values, Get Application Metadata, etc

#### **6. Product Management** STATELESS **8. Custom** STATELESS AND **SUPPORT**

Product Management Microservices provide ways to access and change customer insurance products configured in the PMT without using the PMT UI/UX. Using these microservices, insurance products can be created, managed, and maintained from an external system without accessing the PMT.

**Example Product Management Microservices are:** Create Product, Create Product Version, Get Available Product, Get Geographies, Get Coverages, Get Lookup data, Get Rate Table data, Get Forms List, Get Optional Forms List, etc.

### **8. Custom** STATELESS AND

Workflow Microservices are high-level, orchestrated Policy Lifecycle actions that execute high-level business functionality. These microservices are customer LOB/product specific and configured during the initial onboarding of the insurance product.

**Examples include:** Create Submission, Register Submission, Create Quote, Offer Quote, Bind Policy, Issue Policy, Pay & Issue, Create Endorsement Quote, Issue Endorsement, Cancel, Reinstate, Create Renewal Quote, etc.

### **Example Workflow Microservices**

Via an API call, Solartis customers invoke a Solartis orchestrated microservice which subsequently fires off sub microservices to perform a specific policy administration activity / function. Here are a few examples of our orchestrated microservices and the underlying sub microservices they invoke.

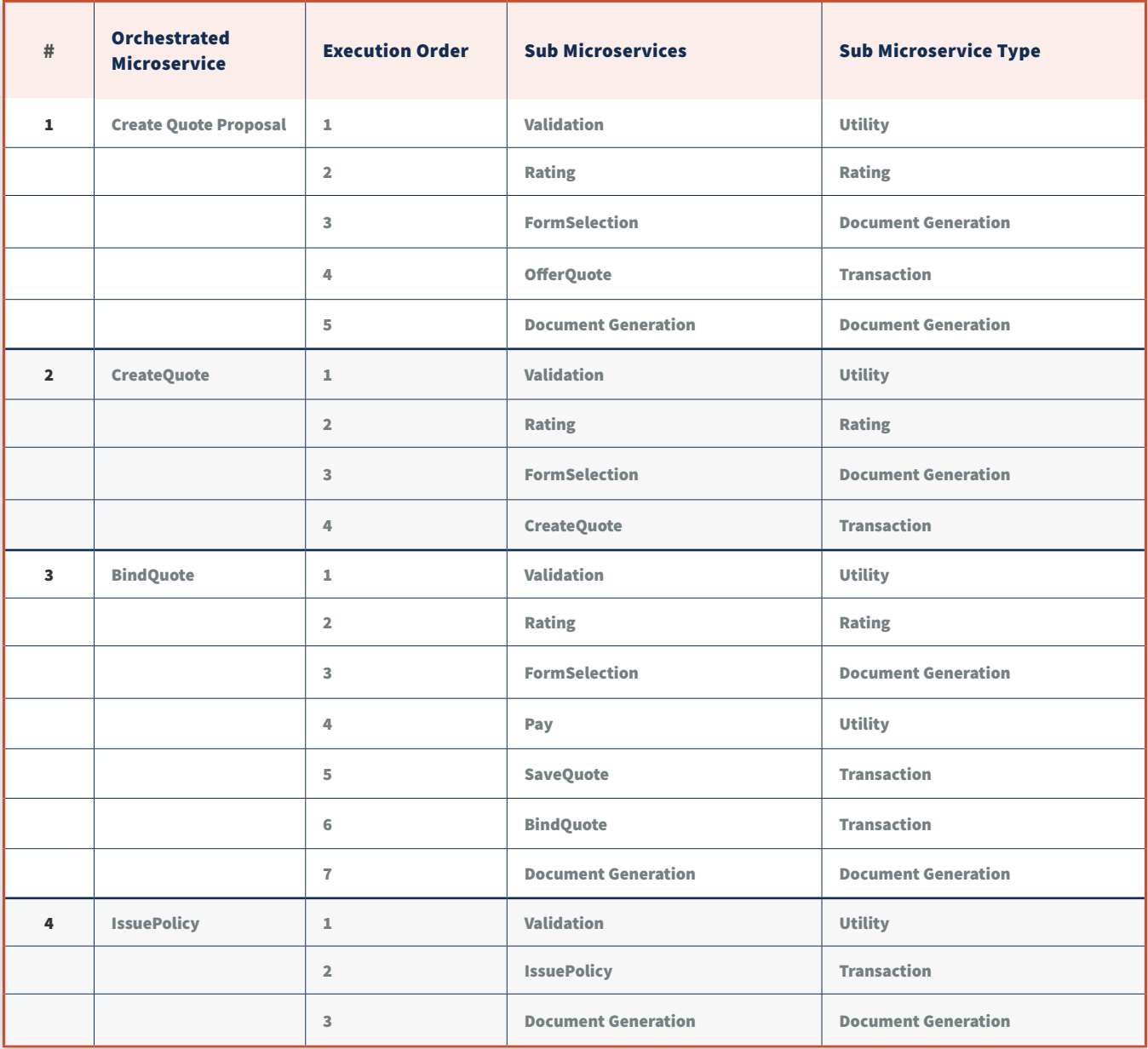

### <span id="page-4-0"></span>**List of Microservices**

Solartis Insure is the only full policy administration system built from the ground up on microservices. Here is a representative list of our microservices, their type, and purpose.

R

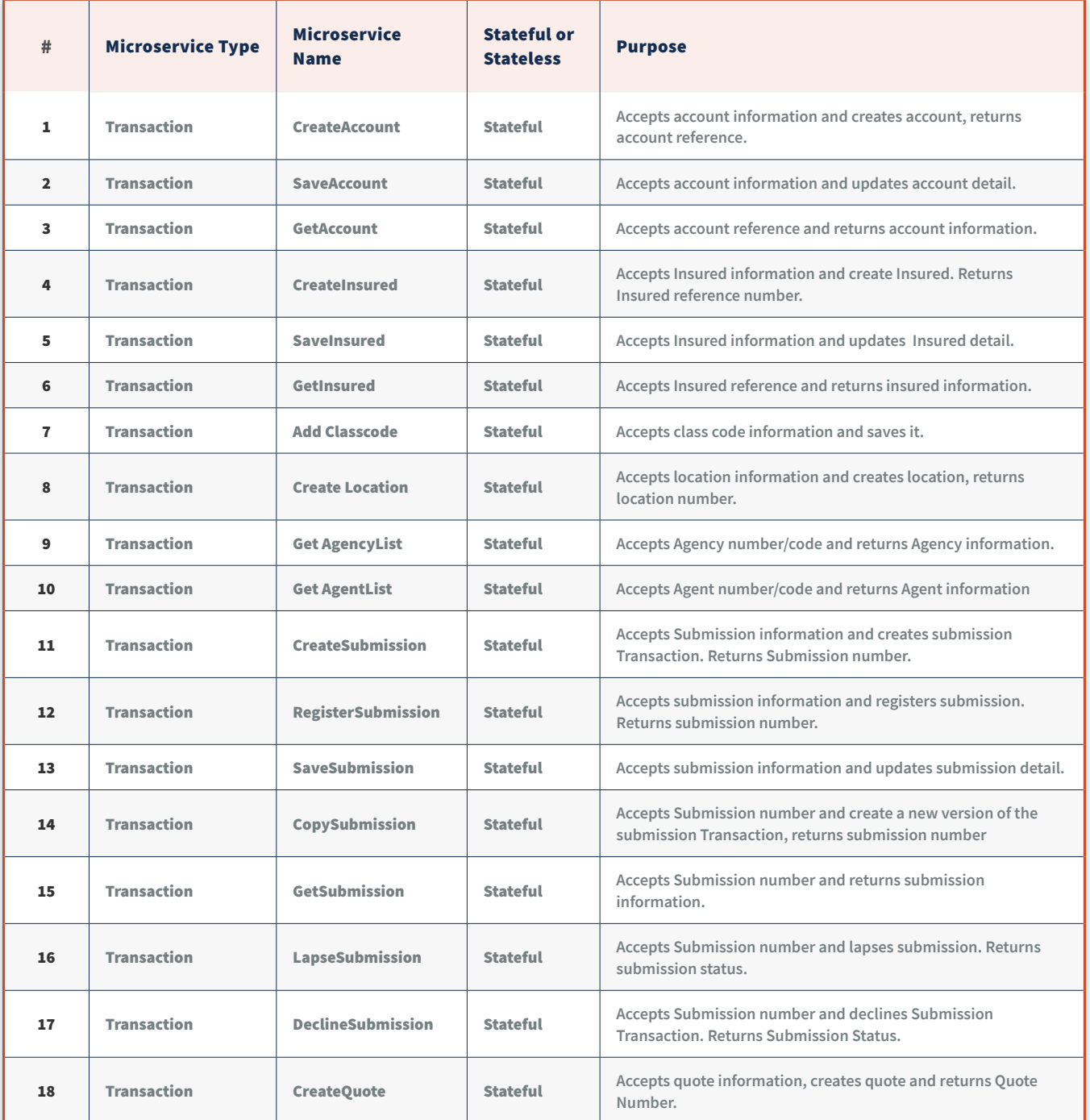

## **List of Microservices** Continued

 $\hat{\mathbf{\Phi}}$ 

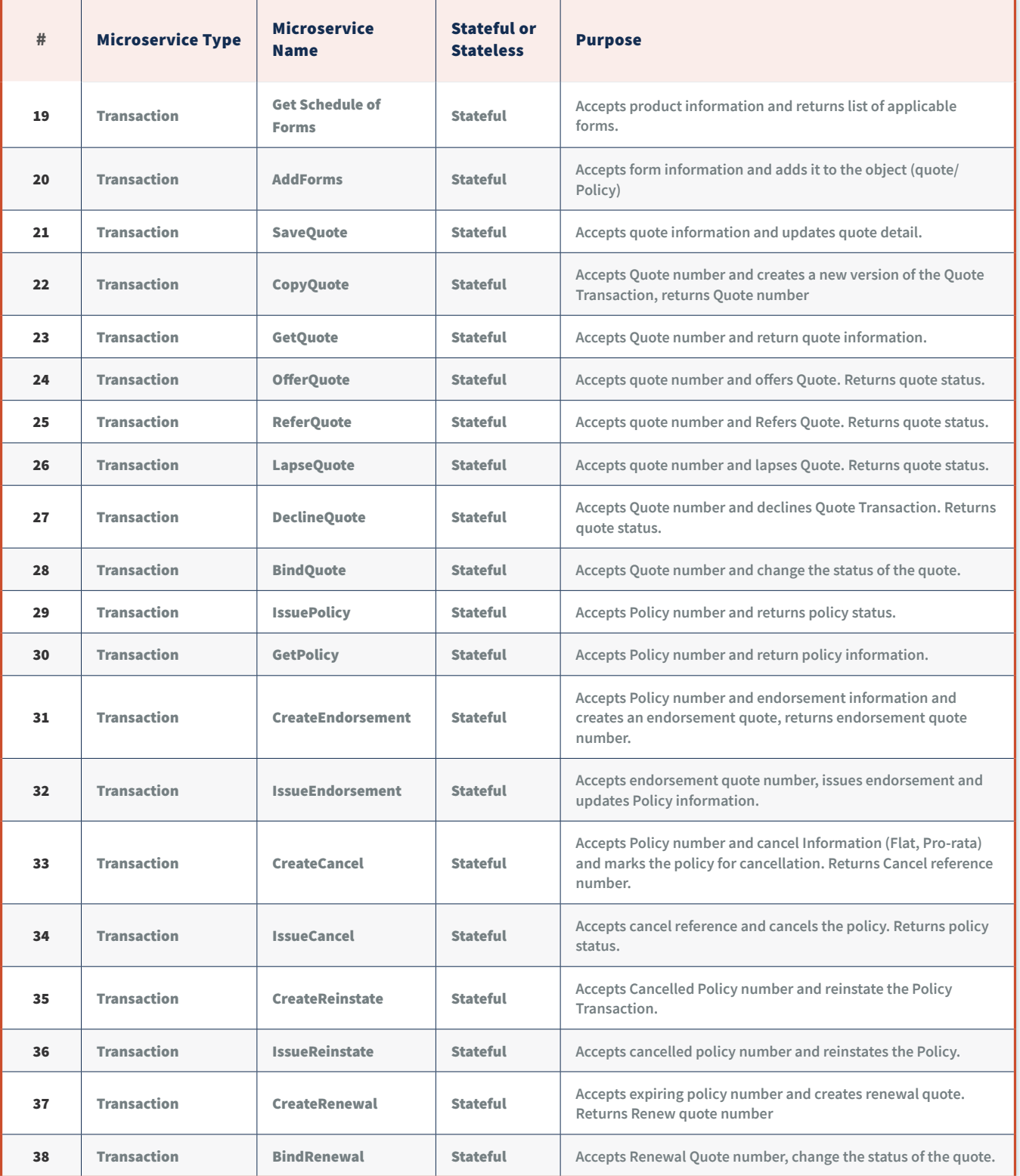

## <span id="page-6-0"></span>**List of Microservices Continued**

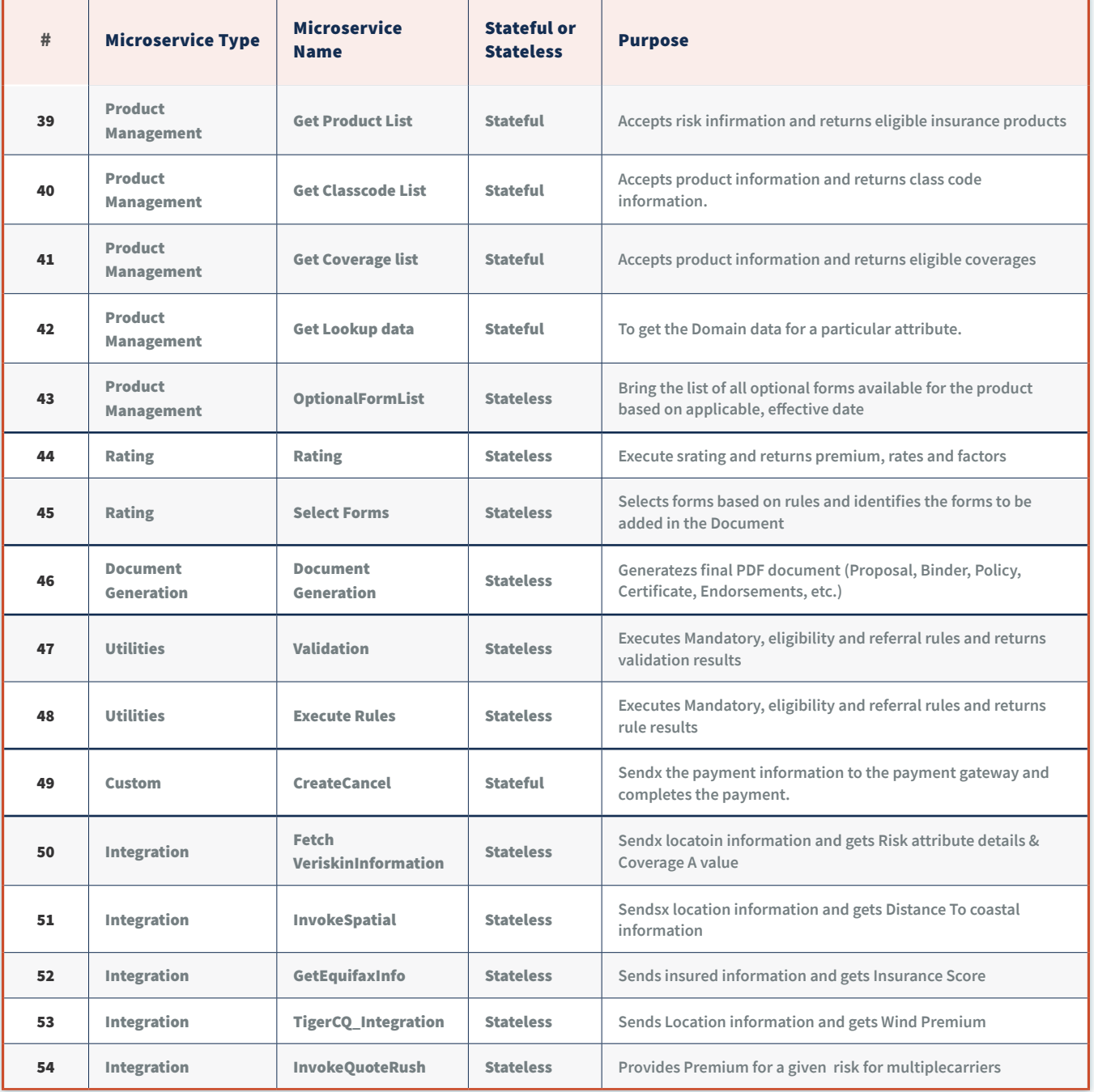

Solartis has taken policy administration architecture to a new level.

We encourage you to contact us so we can demonstrate our full capabilities to you.